## ĐÁP ÁN ĐỀ THI CUỐI KỲ MÔN: VI ĐIỀU KHIỂN LỚP: CĐ ĐKTĐ 22A,B THỜI GIAN: 90 PHÚT

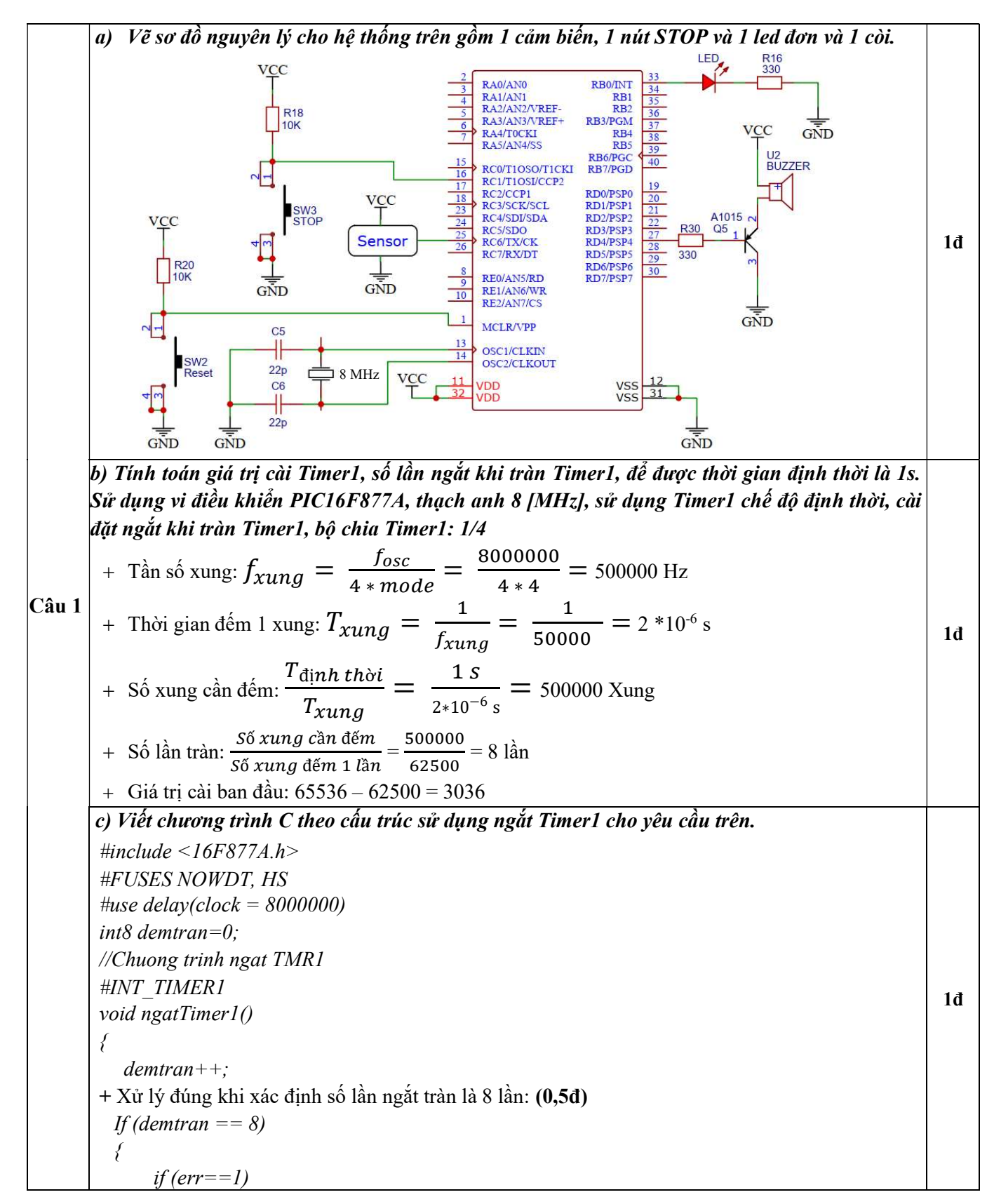

```
{ 
                  output toggle(pin B0);
                  output toggle(pin D4);
               } 
               demtran=0; 
         } 
         set timer1(3036);
        } 
        void main() 
        { 
        set tris b(0x00);
        set tris d(0x00);
        set tris c(0xff);
        output_low(PIN_B0);
        output_low(PIN_D4);
        + Cài đặt ngắt Timer1 theo đúng thông số đã tính toán: (0,25đ) 
        enable_interrupts(INT_TIMER1); 
        setup_timer_0(T1_INTERNAL|T1_DIV_4);
        enable_interrupts(GLOBAL);
        set timer1(3036);
        while (true) 
          \left\{ \right.+ Xử lý đúng khi tác động cảm biến và nút nhấn: (0,25đ) 
               if (input(pin_C6)==1) err=1;
              if (input(pin CI)==0)
              { 
                 err=0; 
                 output low(pin\ B0);output low(pin\ D4);} 
          } 
       }
Câu 2
       a) Chọn giá trị điện áp tham chiếu Vref bằng bao nhiêu để đảm bảo đo được hết tầm cảm biến?. 
       Thiết kế mạch tạo điện áp tham chiếu như đã chọn và xác định tên chân cài điện áp tham chiếu 
       ? 
       + Xác định đúng điện áp tham chiếu đo được hết tầm và chính xác nhất: (0.5d)
        Để đảm bảo đo được hết tầm và chính xác nhất, điện áp tham chiếu: 
                                               Vref = V_{RA3} = 3.2 (V)
       + Thiết kế được mạch tạo điện áp tham chiếu: (0.5đ)
           • Sử dụng mạch phân áp: 
                                               V_{ref} = V_{RA3} = \frac{V_{cc} * R_2}{R_1 + R_2}R_1 + R_2Chọn R_1 = 22 KΩ. Ta có:
                                  V_{ref} = V_{RA3} = \frac{5*R_2}{38+R_3}22 + R_2= 3.2 \text{ V} \Longrightarrow R_2 = 39 \text{ K}\OmegaSuy ra: R1 = 22 KΩ, R2 = 39 KΩ
                                                                                                                 1đ
```
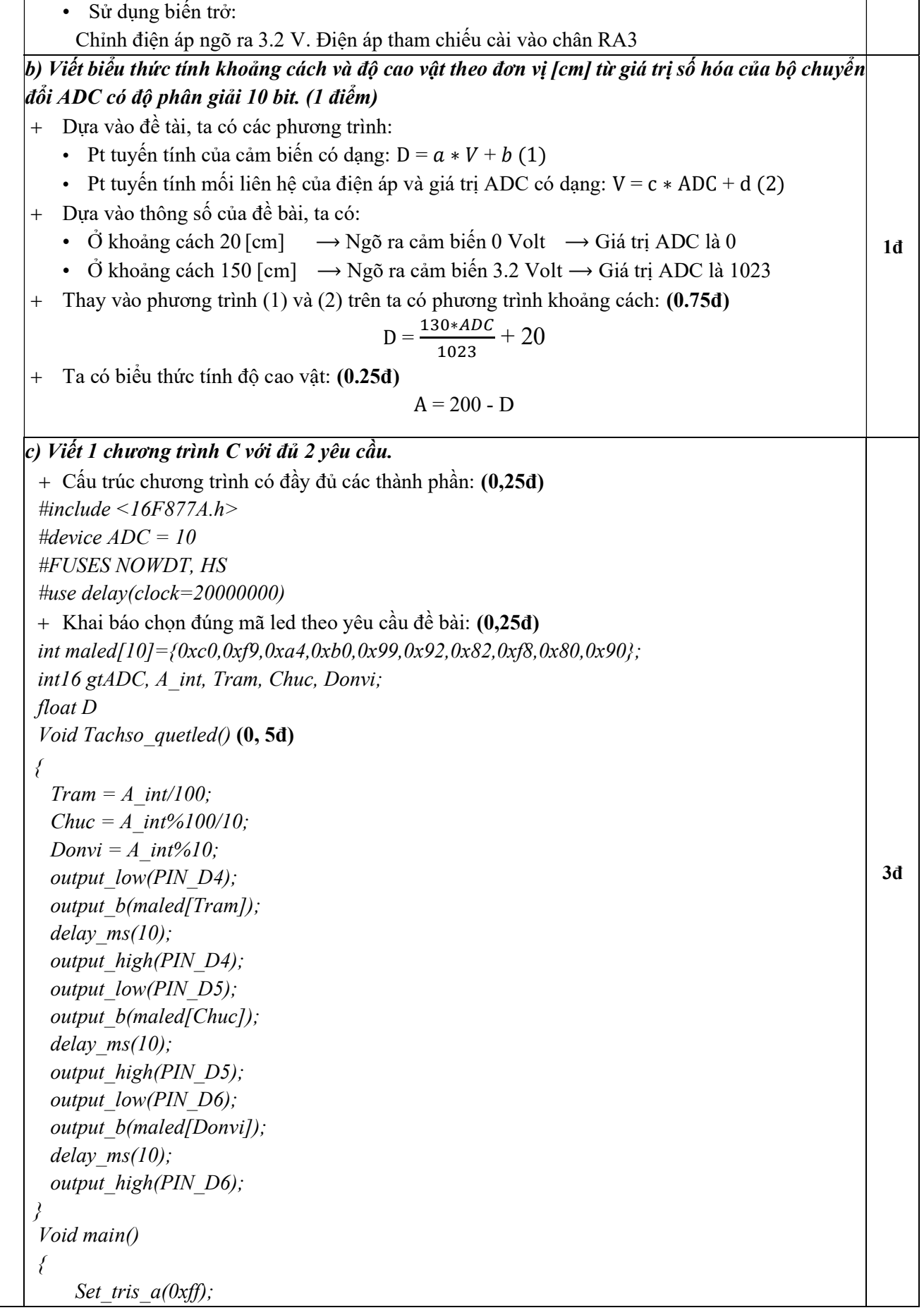

Set *pris*, 
$$
b(0x00)
$$
;  
\nSet *iris*  $a(0x00)$ ;  
\n $\text{Output } b(0xf)$ ;  
\n $\text{Output } a(0x00)$ ;  
\n $\text{Output } a(0xf)$ ;  
\n $\text{Output } a(0xf)$ ;  
\n $\text{Step } adc_0$  *ports*  $(M \cap K \cup K \cup S \cup R \cup S)$ ;  
\nSet *adc chancel*(*I*). *SL* = 0;  
\n $\text{Set } adc_0$  *chancel*(*I*). *SL* = 0;  
\n $\text{Find}(I)$   
\n+ *X* is by that  $\text{bin}$  of *Q* is  $\text{bin}$  to *Q* is *Q* is 

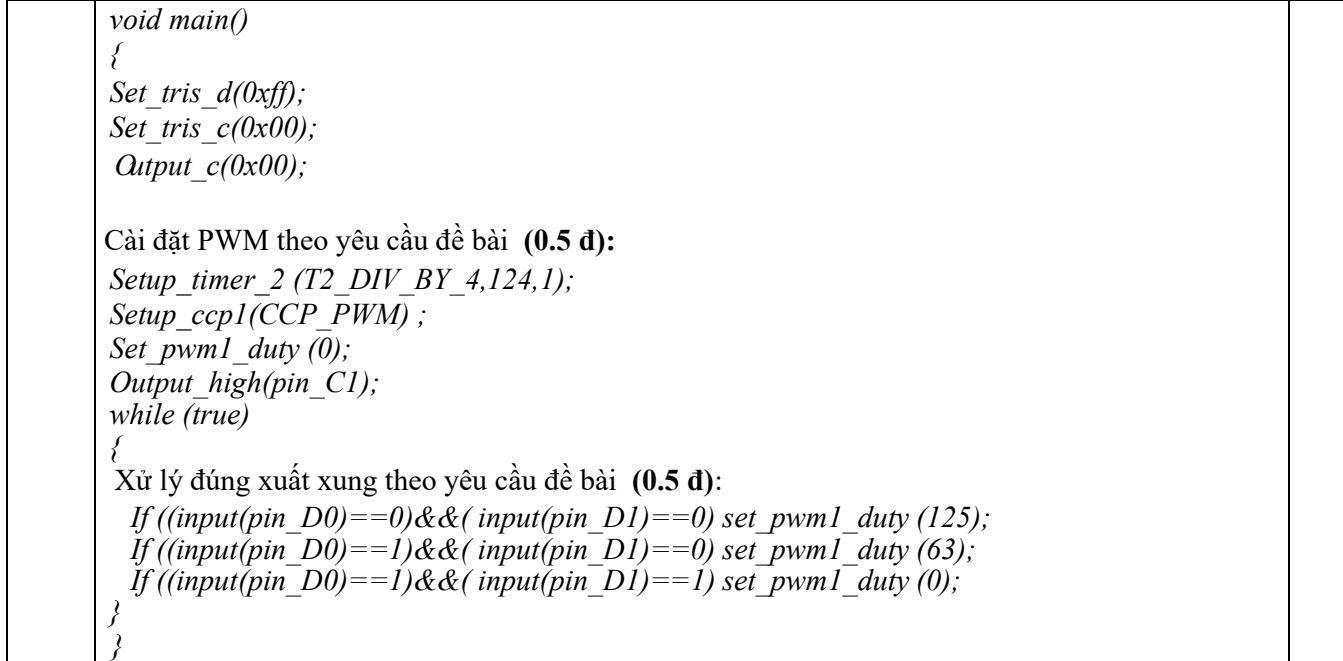

BM. TỰ ĐỘNG HÓA

TP. HCM, ngày 13 tháng 12 năm 2023<br>Giảng viên ra đề

Lê Ngọc Tuyền